## 7.738 7,708 590  $.118$ .089 6.799 560 6.994 6.832 .767  $.621$ 117  $.151$  $\infty$

## Versuch 1-25 Eugenolbenzoat 250 MHz (DMSO-d6)

In der Übersichtsdarstellung sind die Banden nur auszugsweise gelabelt.

Für eine vollständige Angabe der Bandenlagen siehe die entsprechenden Spreizungen

₿

ن<br>ه

ppm (f19.0

O

.94

 $\mathbf{v}$ 

등

In das Spektrum ist leider noch etwas hereingeraten, was dort eigentlich nicht hineingehört. Das herauszufinden ist nicht schwer. Es ist auch nur eine Bande. Googeln Sie "NMR Lösemittel" und konsultieren Sie die gefundenen Tabellen.

O

Ö٥

Ö4

 $7.0$ 

ö

Beachten Sie, dass die Kopplungskonstanten koppelnder Kerne immer exakt gleich groß sein müssen!

5.160<br>5.099

2.00

 $5.0$ 

984

чo

6.011

o<br>ø

 $6.0$ 

059

Ю

Was Sie hier ermitteln, hat immer auch kleine Messfehler. Wenn Sie also die Kopplungskonstante in Hz ermitteln, ist die Stelle nach dem Komma unsicher. Ermitteln Sie also rechnerisch für den einen Kern eine Kopplungskonstante von z.B. 8,3 - für den anderen 8,4, so können Sie nicht in dem einen Fall 8,3 hinschreiben und in dem anderen Fall 8,4, sondern Sie müssen sich für einen Wert entscheiden!

2.493

3.353<br>3.353<br>3.353

 $+$ 

 $\frac{3}{2}$ .

 $3.0$ 

 $\overline{a}$ 

 $\frac{3}{5}$ .15

4.0

3.734

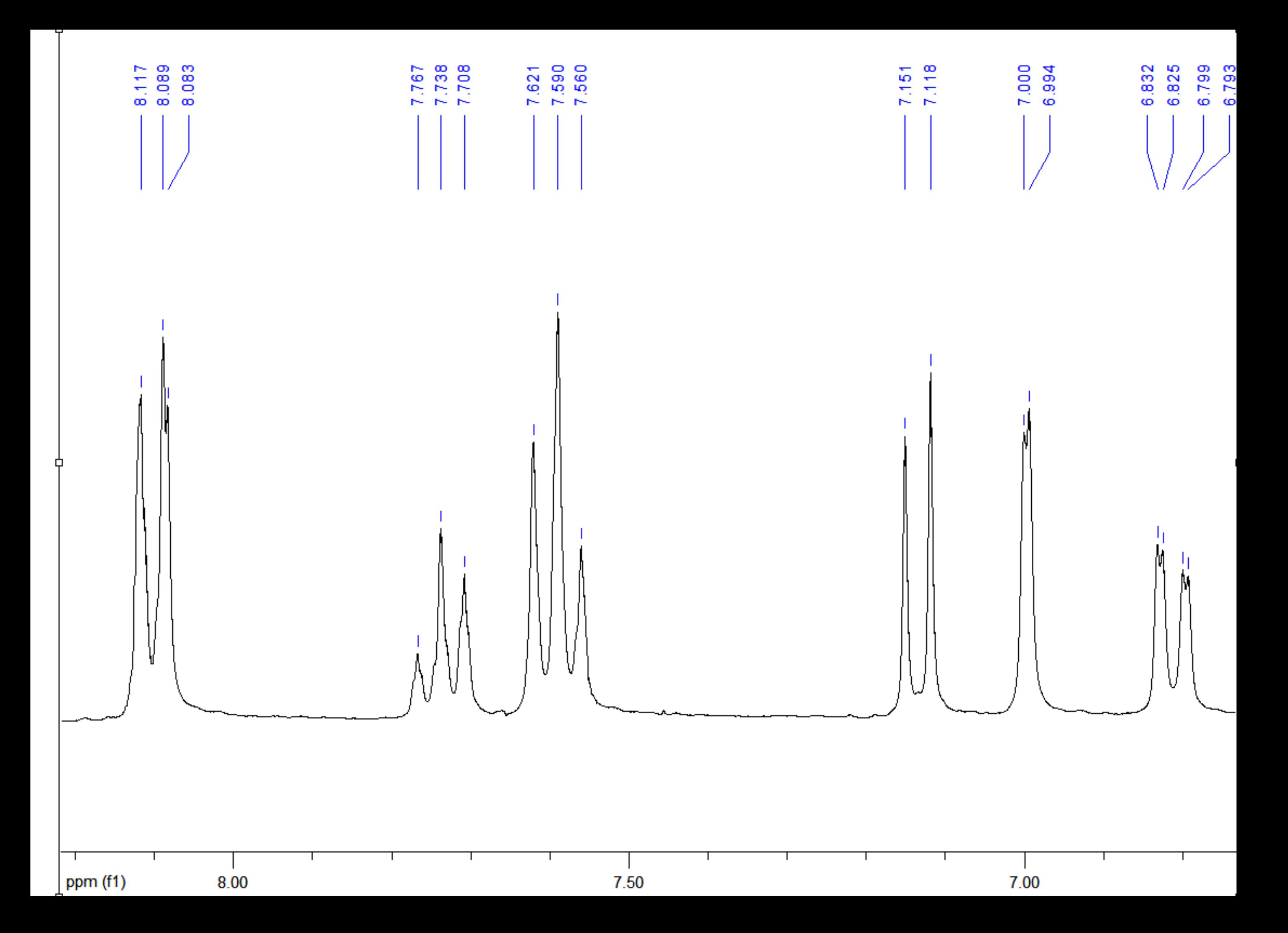

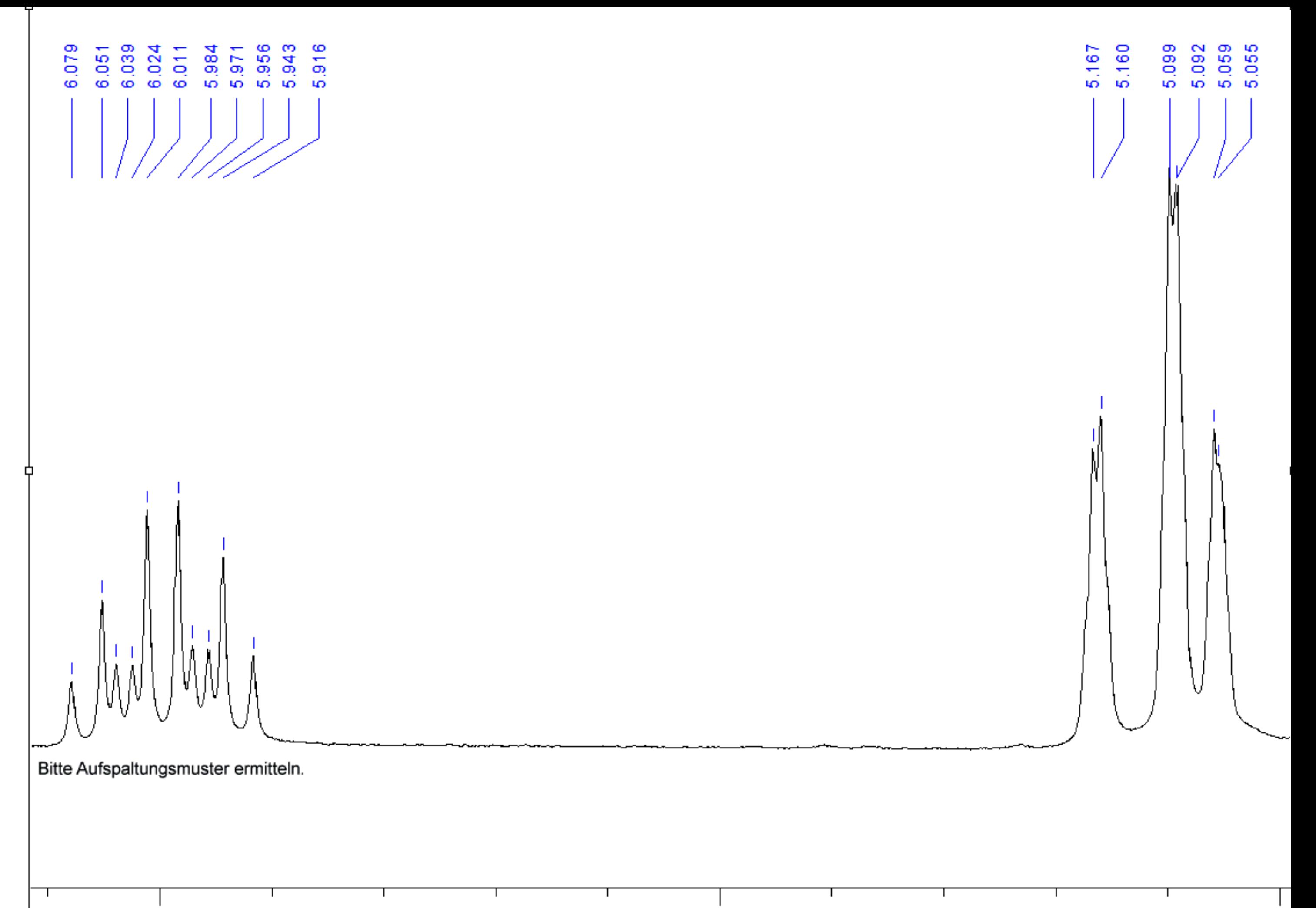

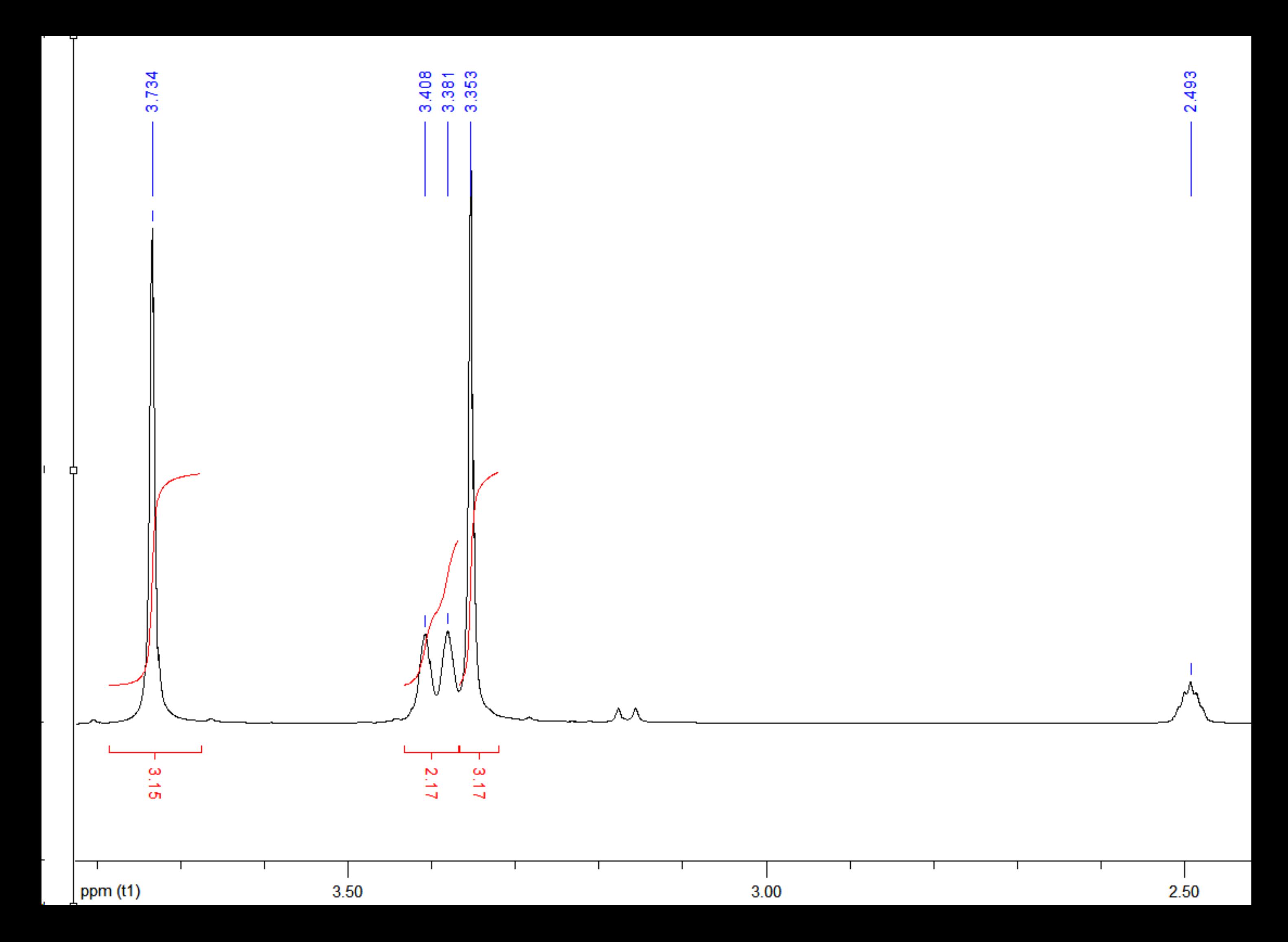